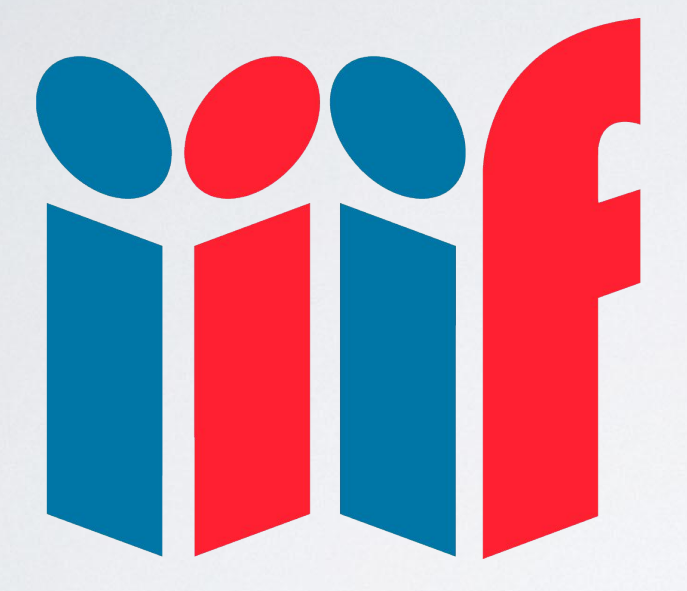

# International Image Interoperability Framework

jiif.jo

### *IIIF ?*

Un **modèle** pour présenter et annoter des contenus numériques (images, documents audio et vidéo)

Une **communauté**, qui développe des **APIs** ouvertes, les implémente dans des **logiciels**, et expose des **contenus** interopérables sur le Web

### *Des centaines d'acteurs impliqués*

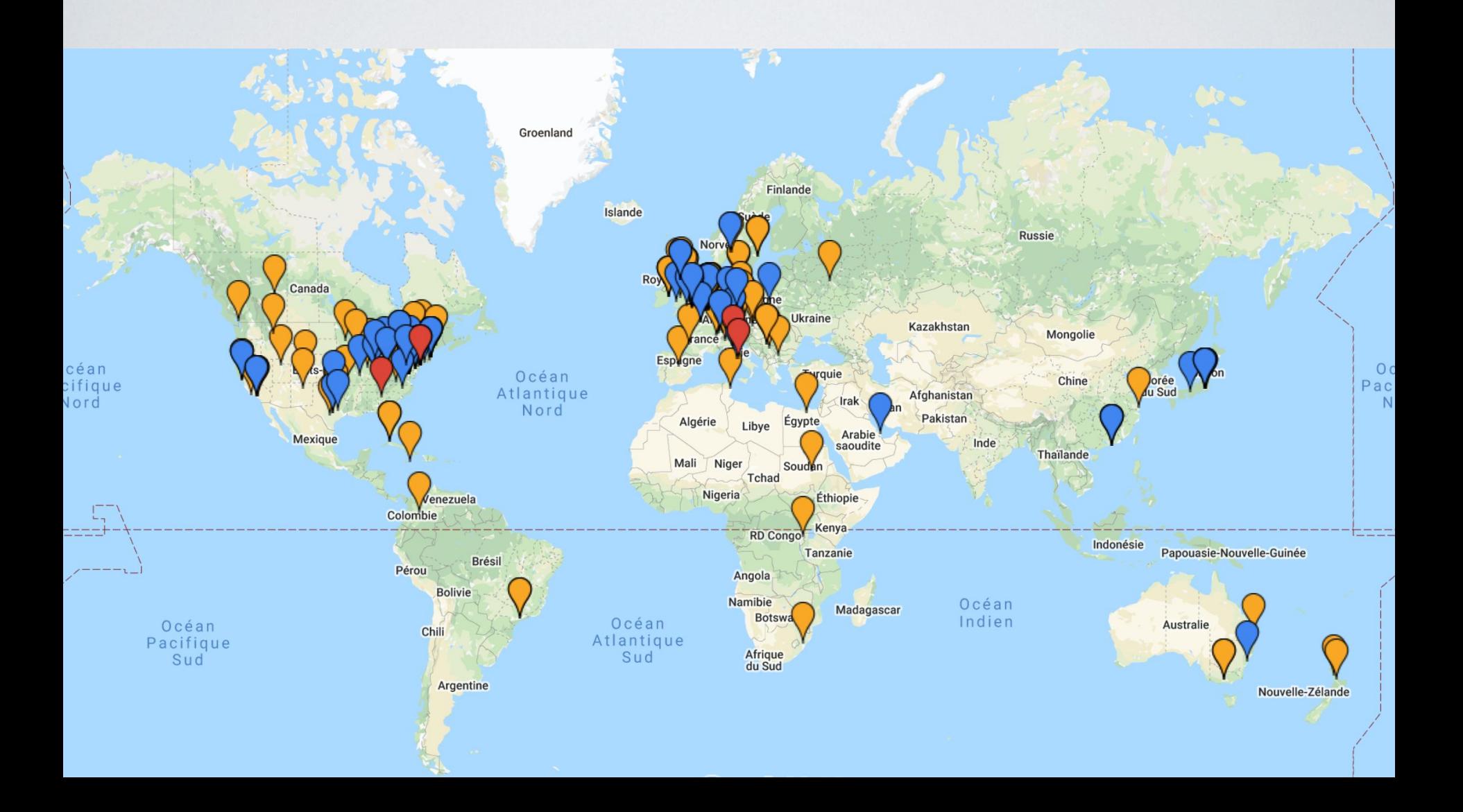

## *Des millions (milliards ?) d'objets numériques*

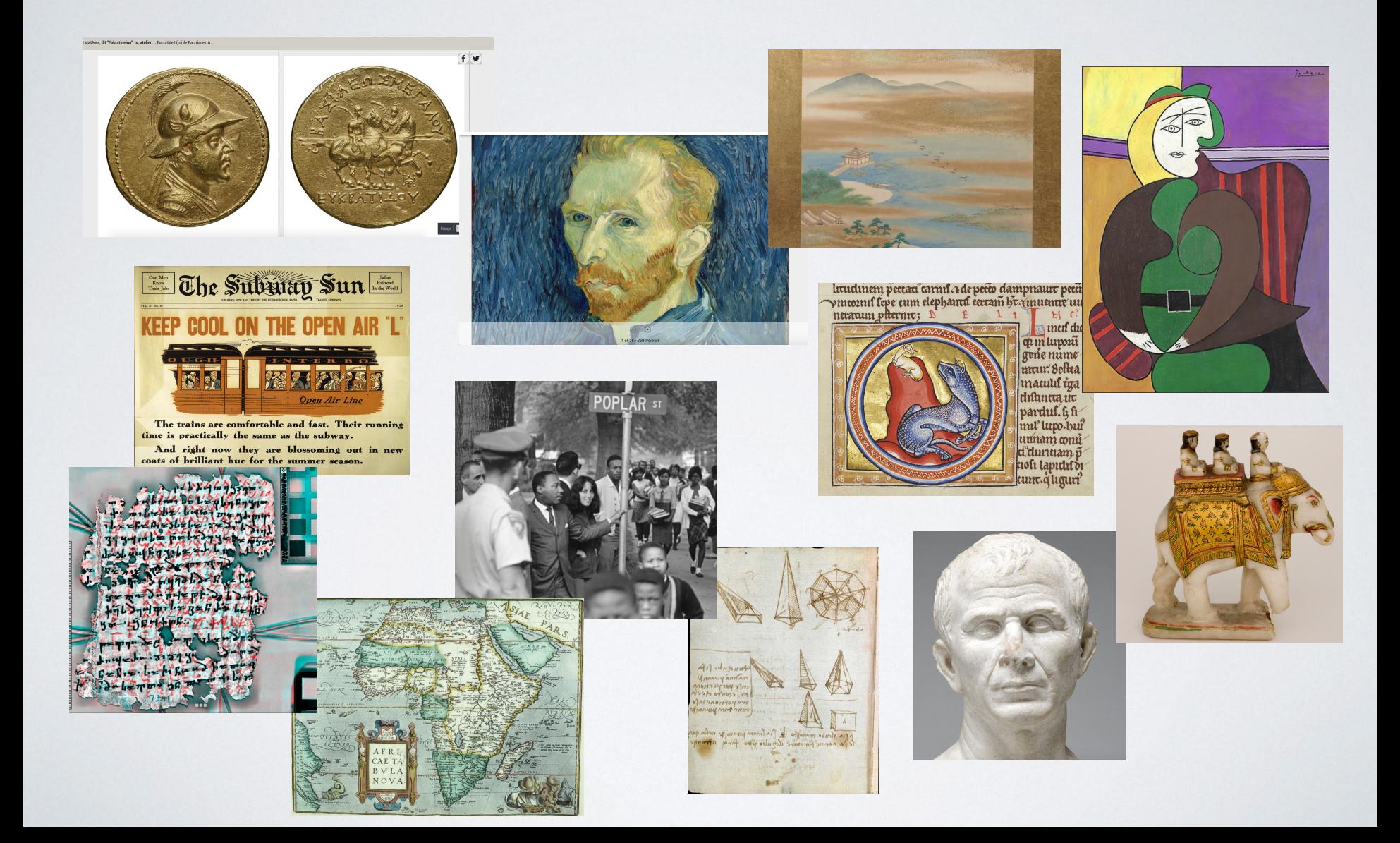

# Un écosystème de logiciels compatibles

### Awesome International Image Interoperability Framework (IIIF)

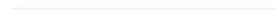

 $\leftrightarrow$  awesome

A list of lists of awesome IIIF resources.

The International Image Interoperability Framework (IIIF) is a group of standard APIs around sharing and reuse of media. It is also a growing community of galleries, libraries, archives, museums, companies, and others who develop the standards and interoperable software implementations. Content includes helpful links around each of the standards, demonstrations of their use, and tutorials and presentations. The list is especially helpful for orienting new community members and developers.

#### **CONTRIBUTING** Guidelines

Disclaimer: This list is created for informational purposes only and any links do not constitute an endorsement, recommendation, or favoring by the IIIF Consortium.

#### **Contents**

- Standards
- Image Servers
- Image Server Shims
- Image Viewers
- Image API Libraries
- Image Tools
- Presentation API Libraries
- Presentation API Shims
- Presentation Manifest Tools

### https://github.com/IIIF/awesome-iiif

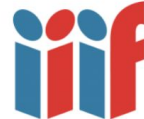

## *Contextes d'utilisation de IIIF*

- Bibliothèques (locales à nationales)
- Musées
- Recherche
- Enseignement et formation
- Projets en humanités numériques ou IA/apprentissage automatique
- Sciences et techniques de l'ingénieur (STEM) : bio-imagerie, sciences de la Vie etc.

# *Pourquoi IIIF ?*

*Origine et historique*

### *Les problèmes avec les silos*

- $\rightarrow$  chaque site est étanche
	- = fonctionnalités limitées, pas d'interopérabilité
- $\rightarrow$  chaque site est un "one shot" = coûteux à développer et à maintenir
- $\rightarrow$  chaque utilisateur doit s'adapter
	- = beaucoup d'interfaces, expérience utilisateur n'est pas optimale

### *Contexte*

- ➔ Prolifération de bibliothèques numériques dans les années 2000
- ➔ 2007-... : projets de bibliothèques virtuelles de manuscrits médiévaux :
	- ◆ *e-codices*, *Roman de la Rose*, *Parker on the Web, Online Froissart, DIAMM...*

# *Premières initiatives*

- ➔ *Digital Manuscript Technical Working Group* (DMSTech, Stanford, 2010-2013)
	- réflexions et expérimentations autour de l'interopérabilité des manuscrits numérisés
	- ◆ étude des cas complexes liés au manuscrit médiéval : défis en terme de modélisation
	-
- ◆ élaboration du modèle de données *Shared Canvas*

## *Shared Canvas*

- ➔ modèle pour décrire la représentation numérique d'un objet physique :
	- ◆ basé sur *Open Annotation* (devenu *Web Annotation* au W3C)

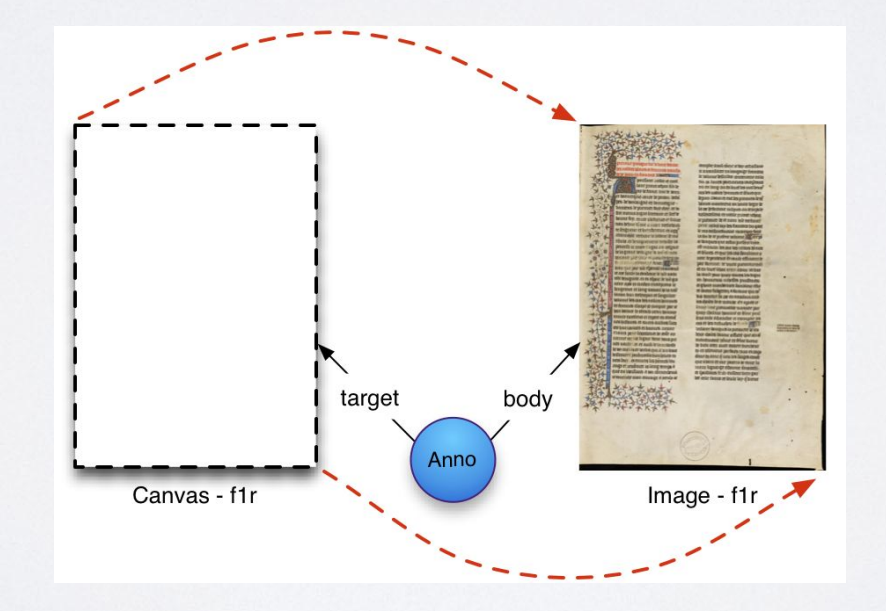

### *Shared Canvas*

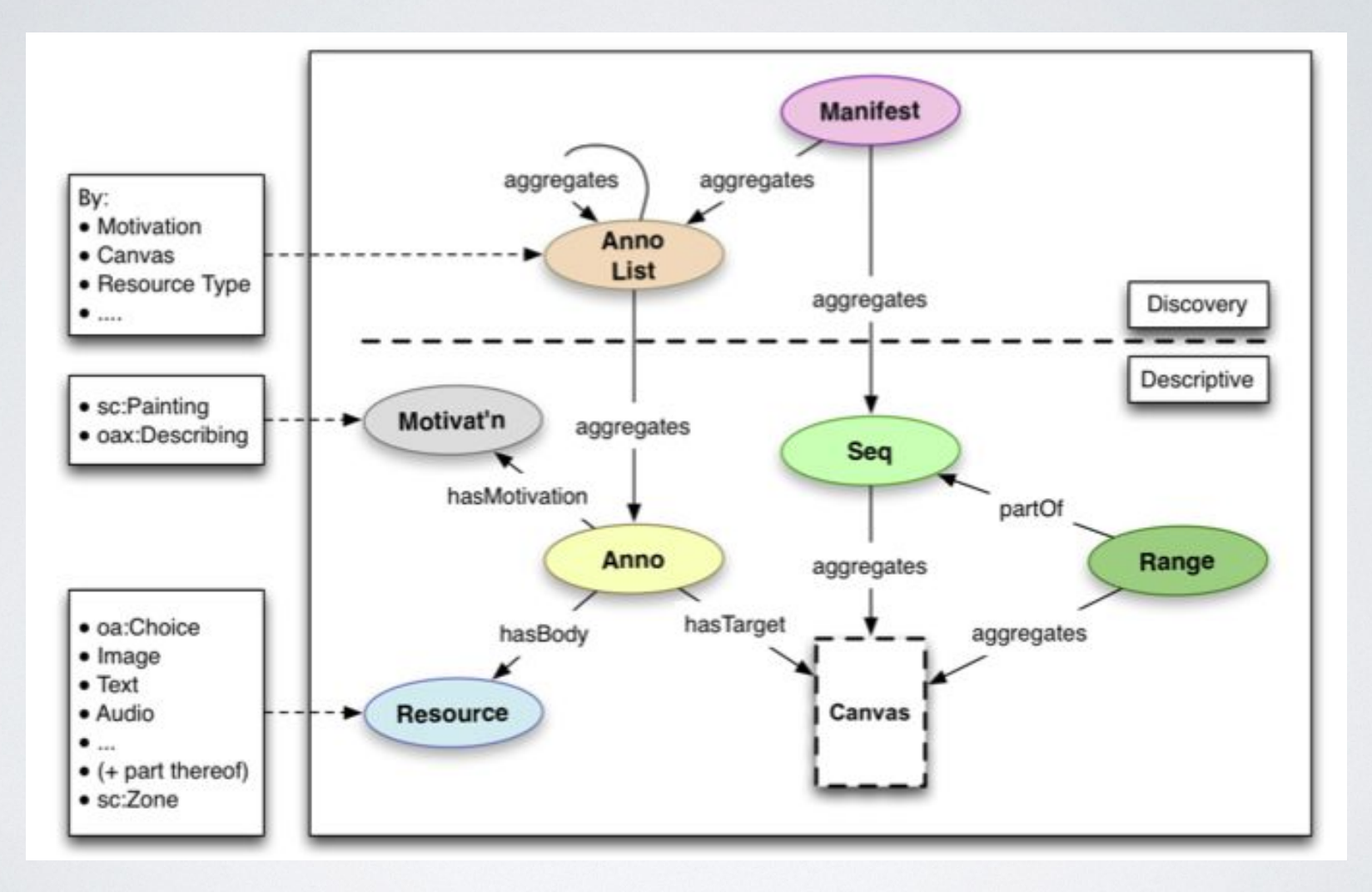

### [frama.link/shared-canvas](https://frama.link/shared-canvas)

## *Interopérabilité des images*

- ➔ réflexion commune sur un mécanisme d'échange des images entre entrepôts numériques :
	- naissance de IIIF (BnF, BL, Cornell, Los Alamos National Laboratory, NL of Norway, Oxford, Stanford)
		- 1er draft de l'API Image (2012)

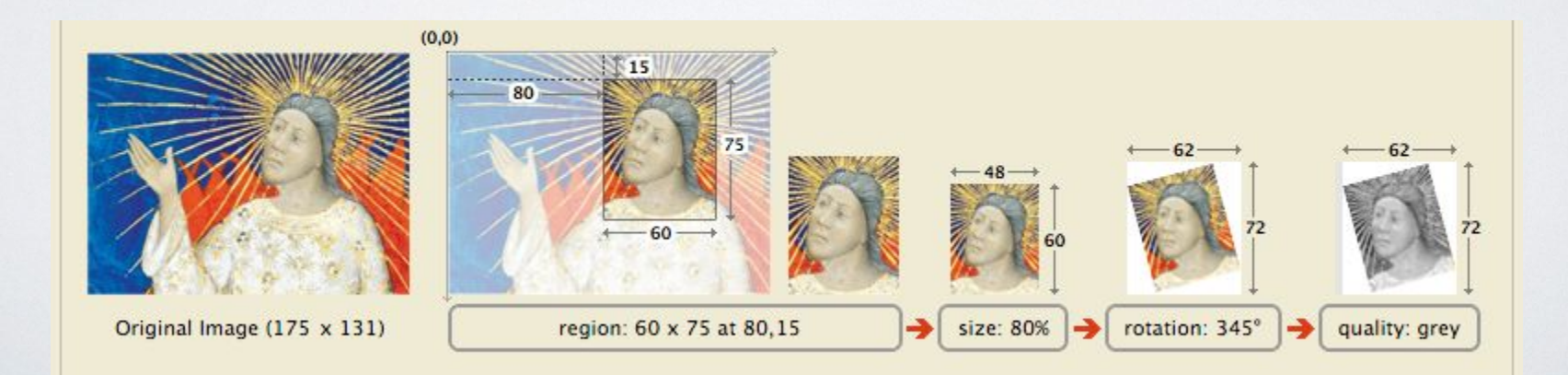

WE COULD WRITE A FEW CUSTOM IMAGE RESIZING SERVICES...

imgflip.com

### **JUST USE IIIF**

### *Vision de IIIF*

Créer un **cadre technique commun** grâce auquel les fournisseurs d'images numériques peuvent

… délivrer leurs images de manière **standardisée** sur le Web

… afin de les rendre **consultables**, **manipulables** et **annotables**

… par n'importe quelle **application ou logiciel compatible**

## *Les problèmes avec les silos*

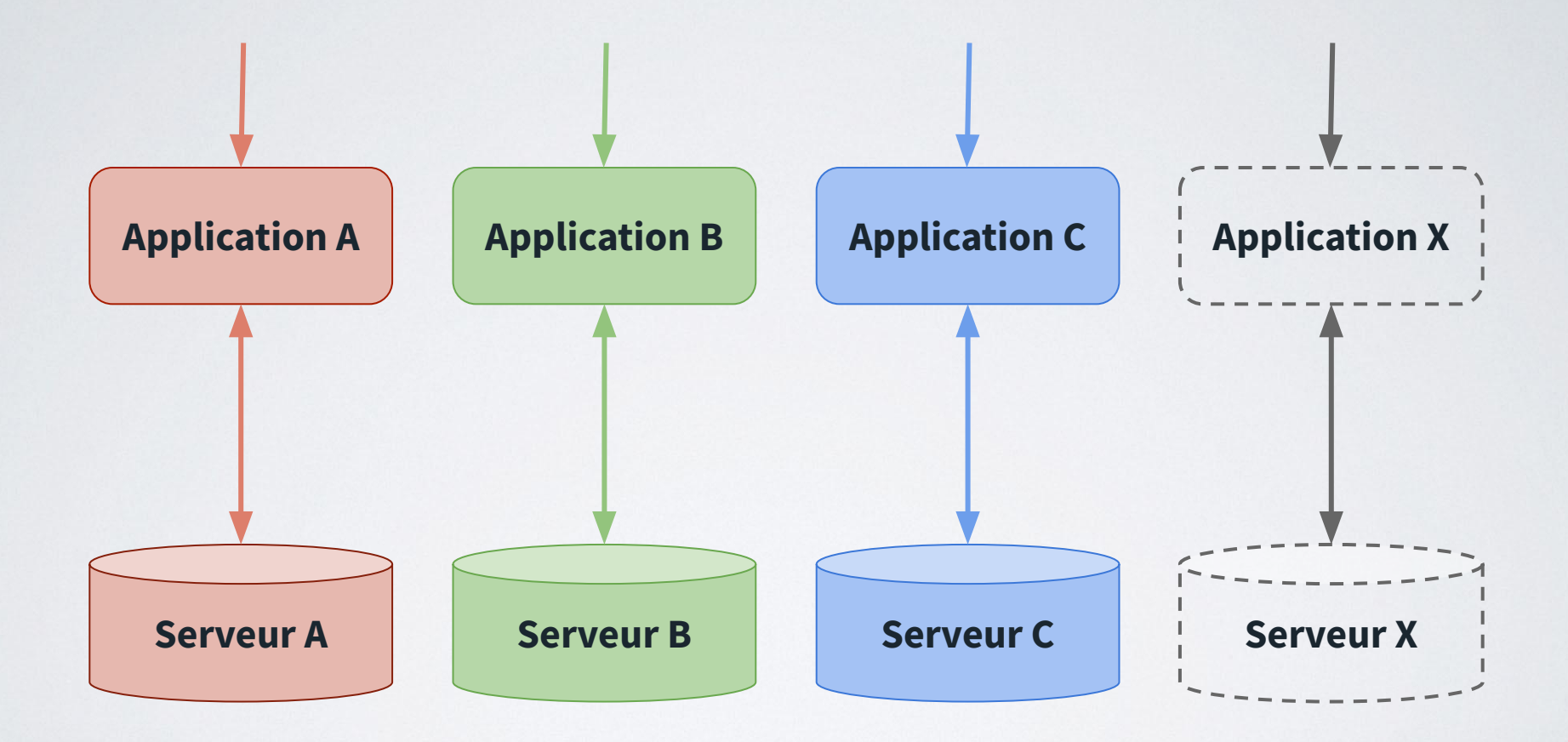

# *La solution : des APIs partagées* **Application A Application B Application C Application X APIs**  iîf **iif** iîf **ifi IIIFServeur A Serveur B Serveur C Serveur X**

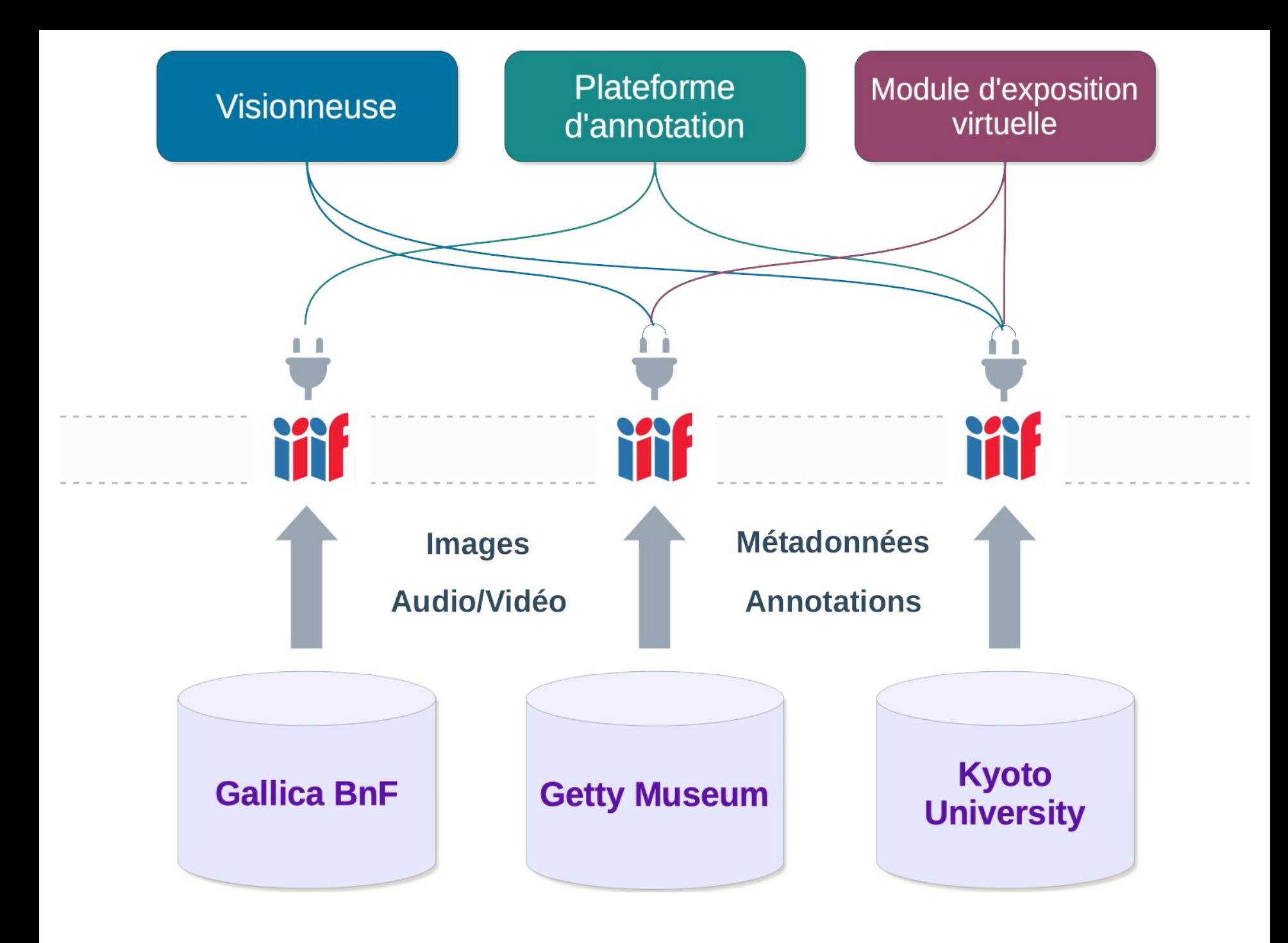

# La communauté IIIF

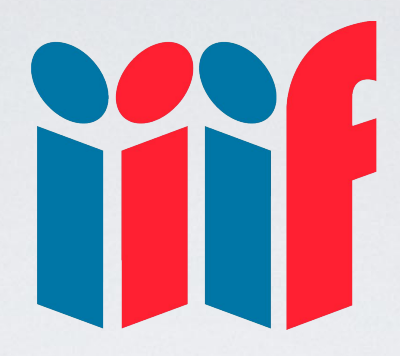

### Une **communauté**,

… qui développe des **APIs partagées**,

… les implémente dans des **logiciels**,

… expose des **contenus** interopérables sur le Web

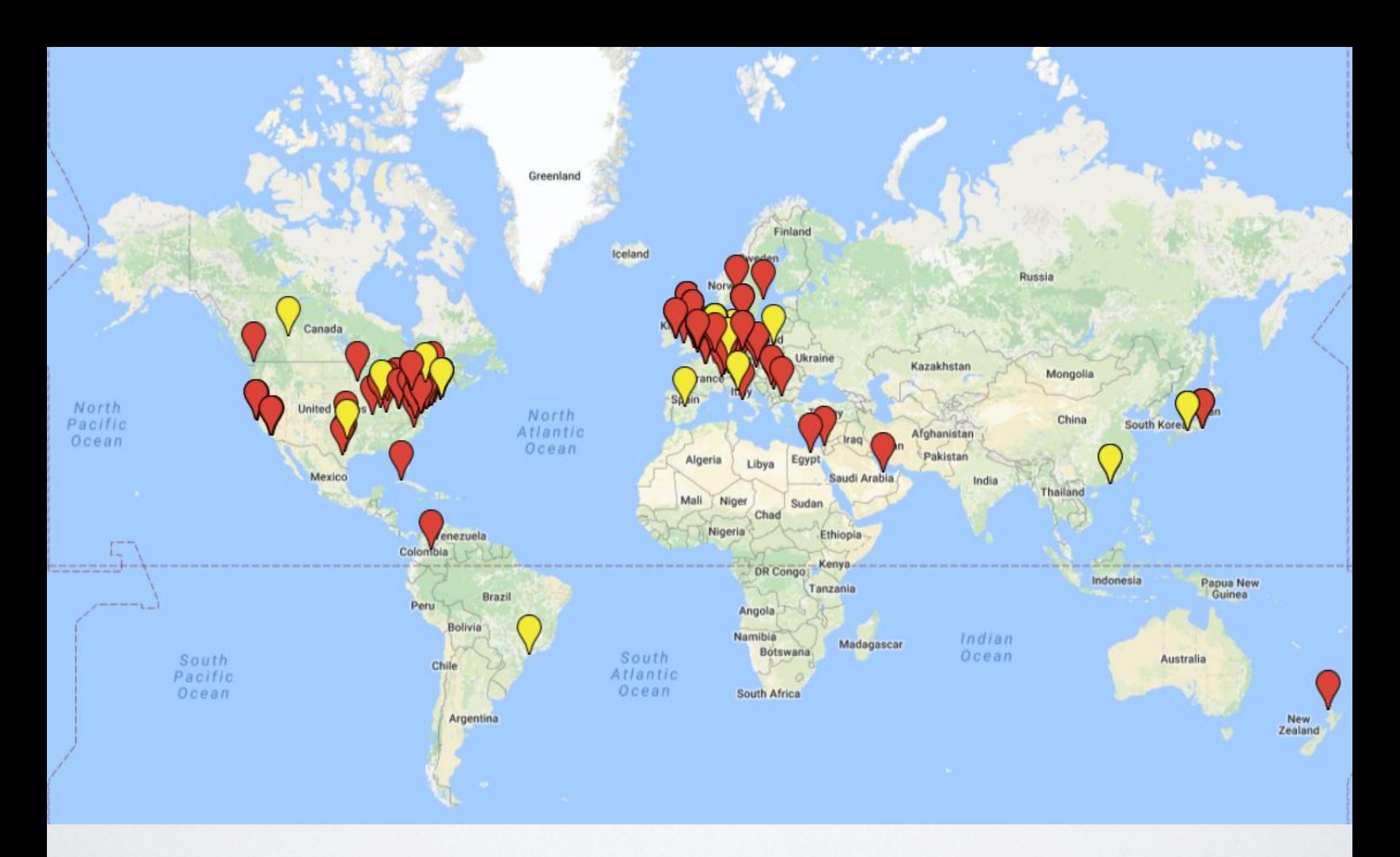

Consortium de 55 membres (janvier 2019) + de 100 organisations impliquées

## *La communauté IIIF*

- Bibliothèques - Archives - Musées 63 membres du IIIF-C - Universités - Recherche - Agrégateurs- 3D **Consortium**  - Archives **IIIF** - Manuscripts Logiciels libres : - Museums *Mirador* **Groupes Institutions**  - Newspapers *UniversalViewer* **communautaires** - Outreach **participantes** *Leaflet* **iff** - A/V *OpenSeadragon IIPImage* - Maps *Loris* - Design *Cantaloupe* etc. **Groupes Editeurs de Spécification** Sociétés **logiciels** - Discovery **technique** commerciales : - Maps - Authentication *OCLC, Digirati, Cogapp,*  - Content Search *Klokan, Luna Imaging, Zegami, FromThePage,*  - 3D *text&bytes*, etc.

### **Musées**

British Museum National Gallery of Art Smithsonian Institution The J. Paul Getty Trust The Walters Art Museum Yale Center for British Art SMK *Et al.*

#### **Agrégateurs / portails**

ARTstor Biblissima OCLC CONTENTdm DPLA Europeana Internet Archive Wikimedia Foundation

### **Bibliothèques nationales**

Autriche Baviève British Library Cuba Danemark Egypte France Israël Rép. tchèque Nouvelle-Zélande Norvège Pologne Ecosse Serbie Wales Vatican Qatar

**Universités / Instituts de recherche**

Cambridge Cornell Gand Göttingen Harvard Leiden MIT Oxford Princeton Stanford Edinburgh Tokyo Toronto UCLA Wellcome Trust Yale

USA (LoC) *[Et bien plus...](http://iiif.io/community/)*

### *Canaux de communication*

- **→** liste de discussion IIIF-Discuss : [iiif-discuss@googlegroups.com](https://groups.google.com/forum/#!topic/iiif-discuss/)
- → Newsletter: [iiif.io/news](http://iiif.io/news/)
- → Slack: [iiif.slack.com](https://iiif.slack.com)
- **→** Twitter : @iiif\_io #IIIF
- → GitHub: [github.com/iiif](http://github.com/iiif)
- ➔ Réunions téléphoniques hebdomadaires
- ➔ Conférence + réunions des groupes de travail annuelles

### *Documentation et ressources*

- $\rightarrow$  Site officiel : *iiif.io*
- ➔ Youtube : [youtube.com/channel/UClcQIkLdYra7ZnOmMJnC5OA](https://www.youtube.com/channel/UClcQIkLdYra7ZnOmMJnC5OA)
- ➔ Liste de ressources *Awesome-IIIF* : [github.com/IIIF/awesome-iiif](https://github.com/IIIF/awesome-iiif)
- → Dossier IIIF sur Google Drive
- $\rightarrow$  en français :
	- Biblissima : [doc.biblissima.fr/introduction-iiif](https://doc.biblissima.fr/introduction-iiif)

## *API Présentation version 3*

- ➔ prise en charge des ressources **audio et vidéo**
- ➔ ajout d'une dimension temporelle au Canevas (propriété "*duration*")
- ➔ possibilité d'annoter une zone spatiale (xywh) du Canevas ou une étendue temporelle, pour y associer du contenu (images, texte ou autre)
	- - ◆ <uri\_canvas>/#xywh=70,60,500,100&**t=5,20**
- ➔ pour l'audio, pas de dimension spatiale (Canevas sans hauteur/largeur), uniquement temporelle

### *IIIF audio + vidéo*

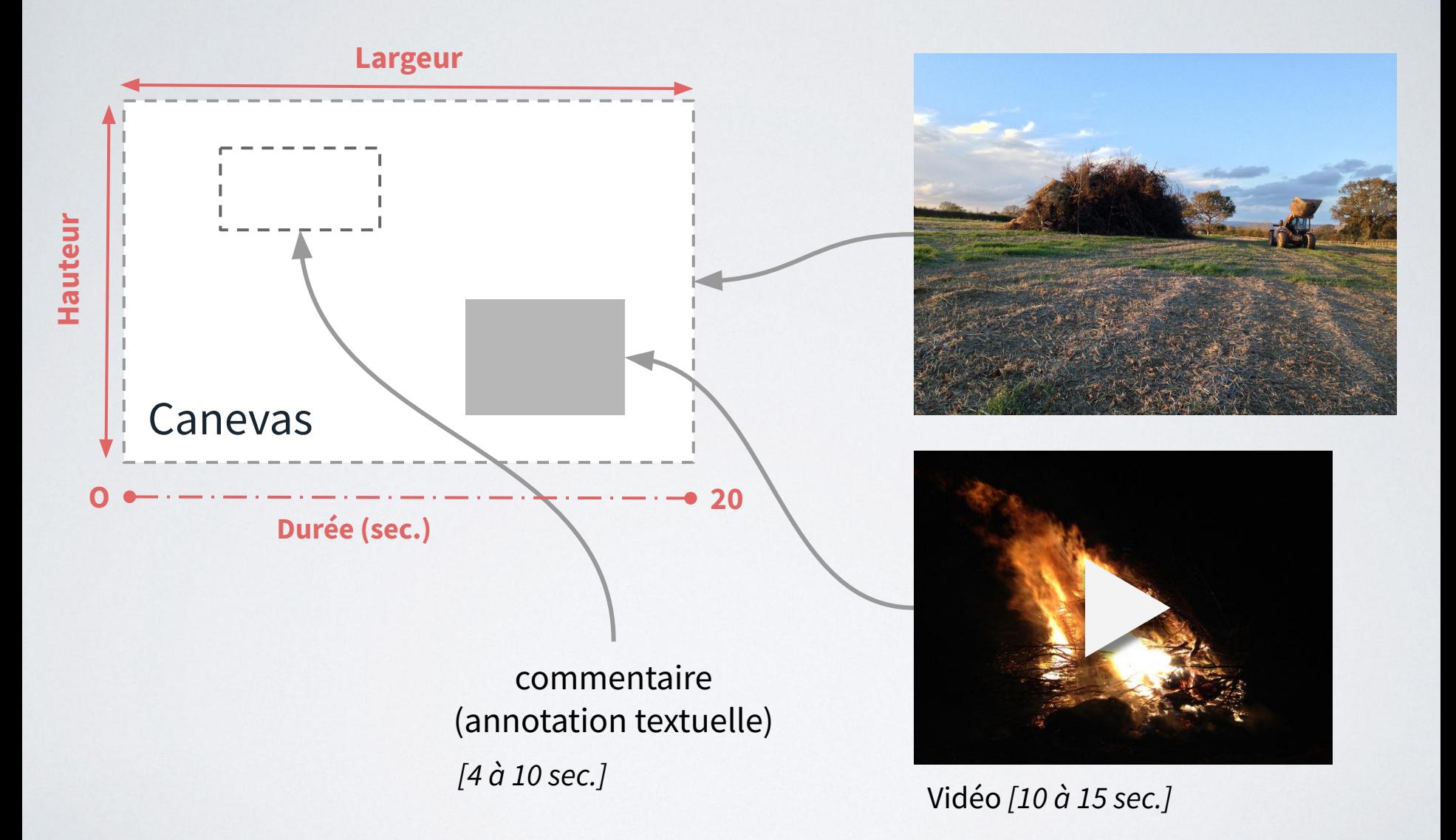

 $\odot$ 

**CONTRACTOR** 

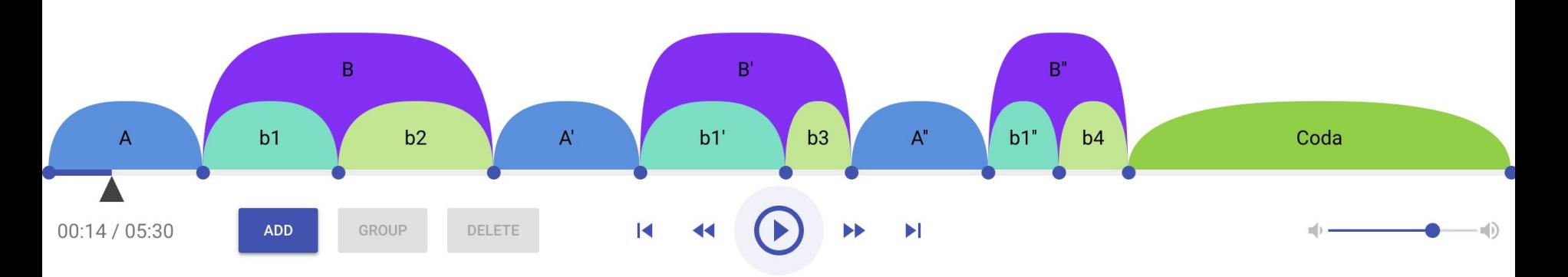

#### Annotations

 $\overline{A}$ 

The serenely simple violinistic A theme of this Nocturne hovers gently over a Db pedal and wide left-hand arpeggiations.

#### Project

#### Chopin, Nocturne in D-Flat Major

This Nocturne was composed in 1835 and is dedicated to Mme. la Comtesse d'Appony. The work alternates between two main ideas (A B A B A B + Coda). The first of these ideas always returns in the tonic with only slight modifications, (suggesting a rondo theme), while the second idea is developmental, moving through several keys. One might interpret the organization of this Nocturne as a rondo, or alternatively as strophic (A A' A" Coda), in which each strophe consists of two parts (A and B).

Source: http://www.dlib.indiana.edu/~jwd/Chopin\_nocturne.mp3

### Annotation audio (sous forme de Ranges) avec IIIF Timeliner (University of Indiana):

#### https://iiif-timeliner.netlify.com

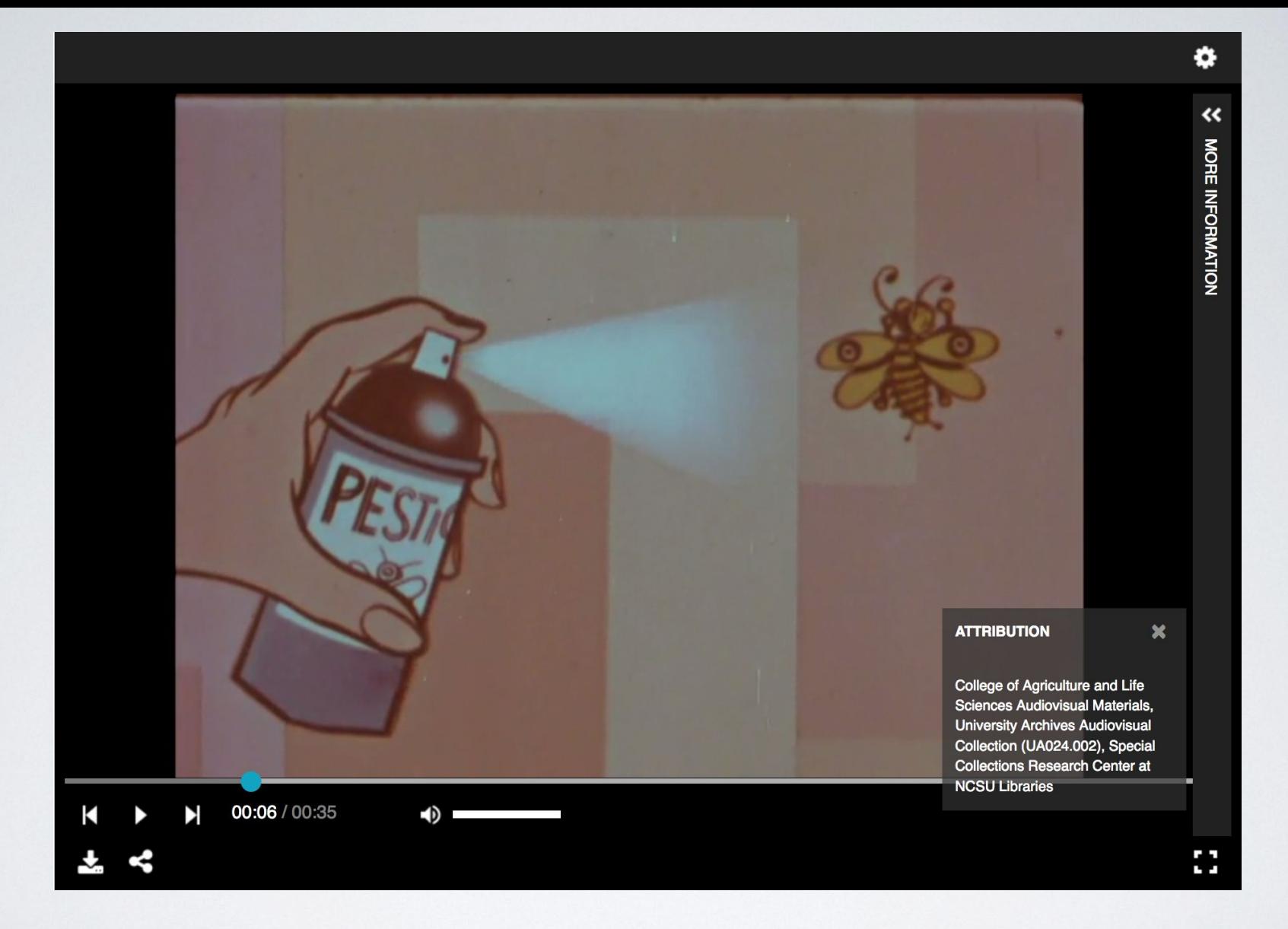

#### **Lecture de vidéo dans** *Universal Viewer* (NCSU Libraries)

[http://universalviewer.io/examples/#?manifest=https%3A%2F%2Fd.lib.ncsu.edu%2Fcollections%2Fc](http://universalviewer.io/examples/#?manifest=https%3A%2F%2Fd.lib.ncsu.edu%2Fcollections%2Fcatalog%2Fua024-002-bx0149-066-001%2Fmanifest) [atalog%2Fua024-002-bx0149-066-001%2Fmanifest](http://universalviewer.io/examples/#?manifest=https%3A%2F%2Fd.lib.ncsu.edu%2Fcollections%2Fcatalog%2Fua024-002-bx0149-066-001%2Fmanifest)

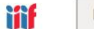

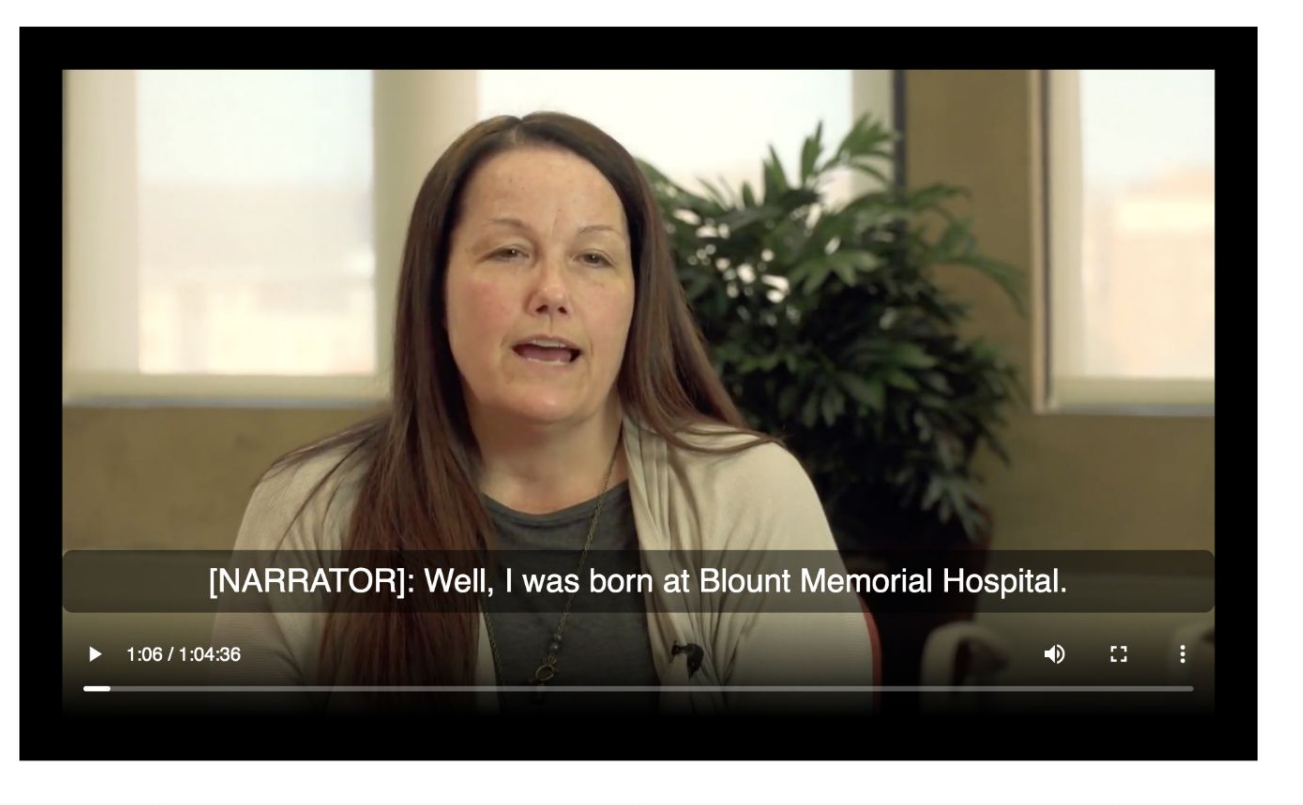

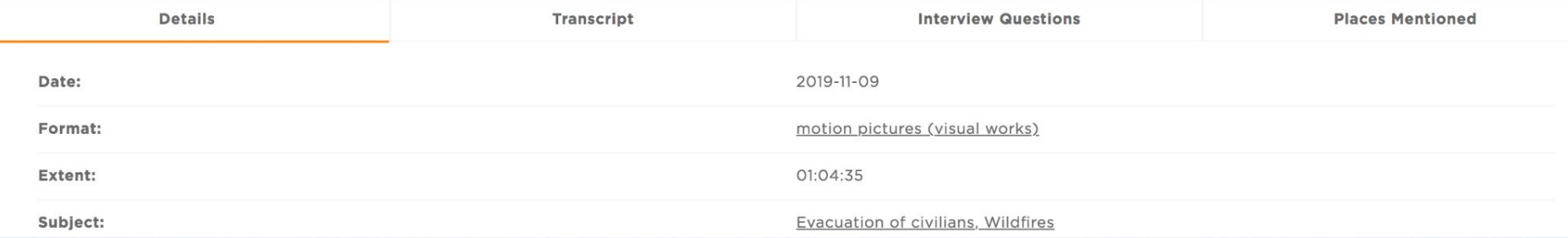

Vidéo avec sous-titres (University of Tennessee, *Rising from the Ashes*)

 $\equiv$  Interview with Becky Jackson, 2019-11-09

 $\blacksquare$ 

 $\ddot{\sigma}$ 

 $\begin{smallmatrix}&&&&&&&&\\&0&0&0&0&\\&&&&&&&&\end{smallmatrix}$ 

 $\mathbb{Z}^n$ 

Н

#### 里  $\Box$  $\times$

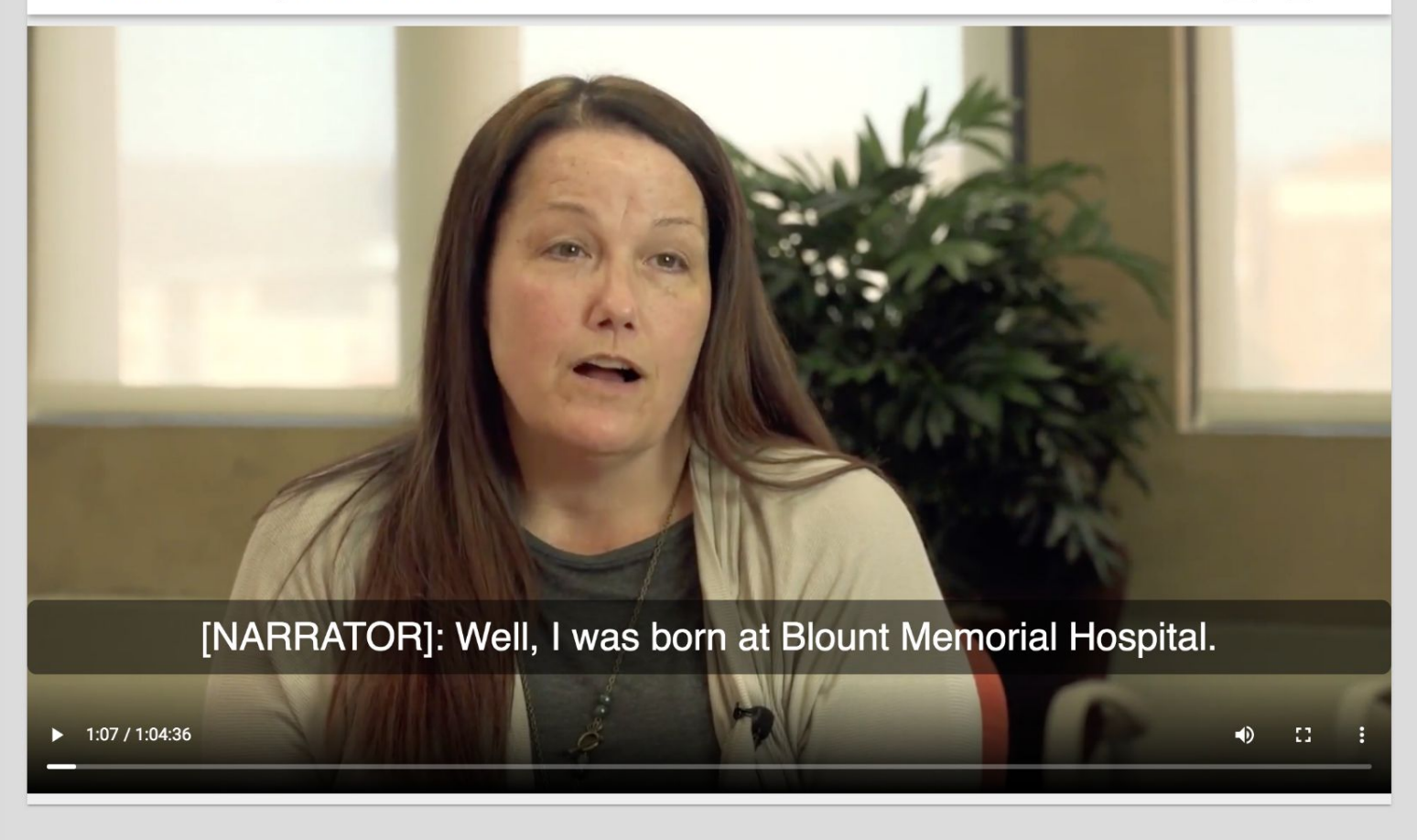

La même vidéo dans Mirador, avec affichage des sous-titres…

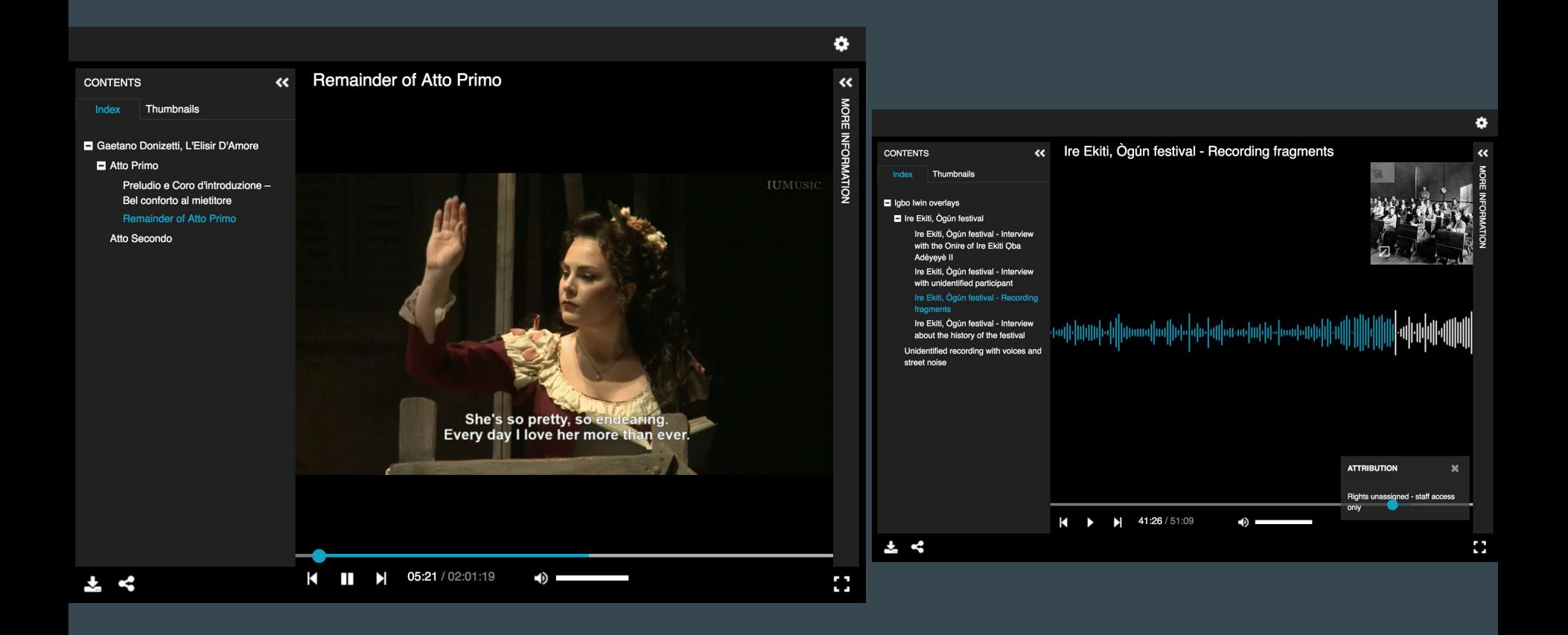

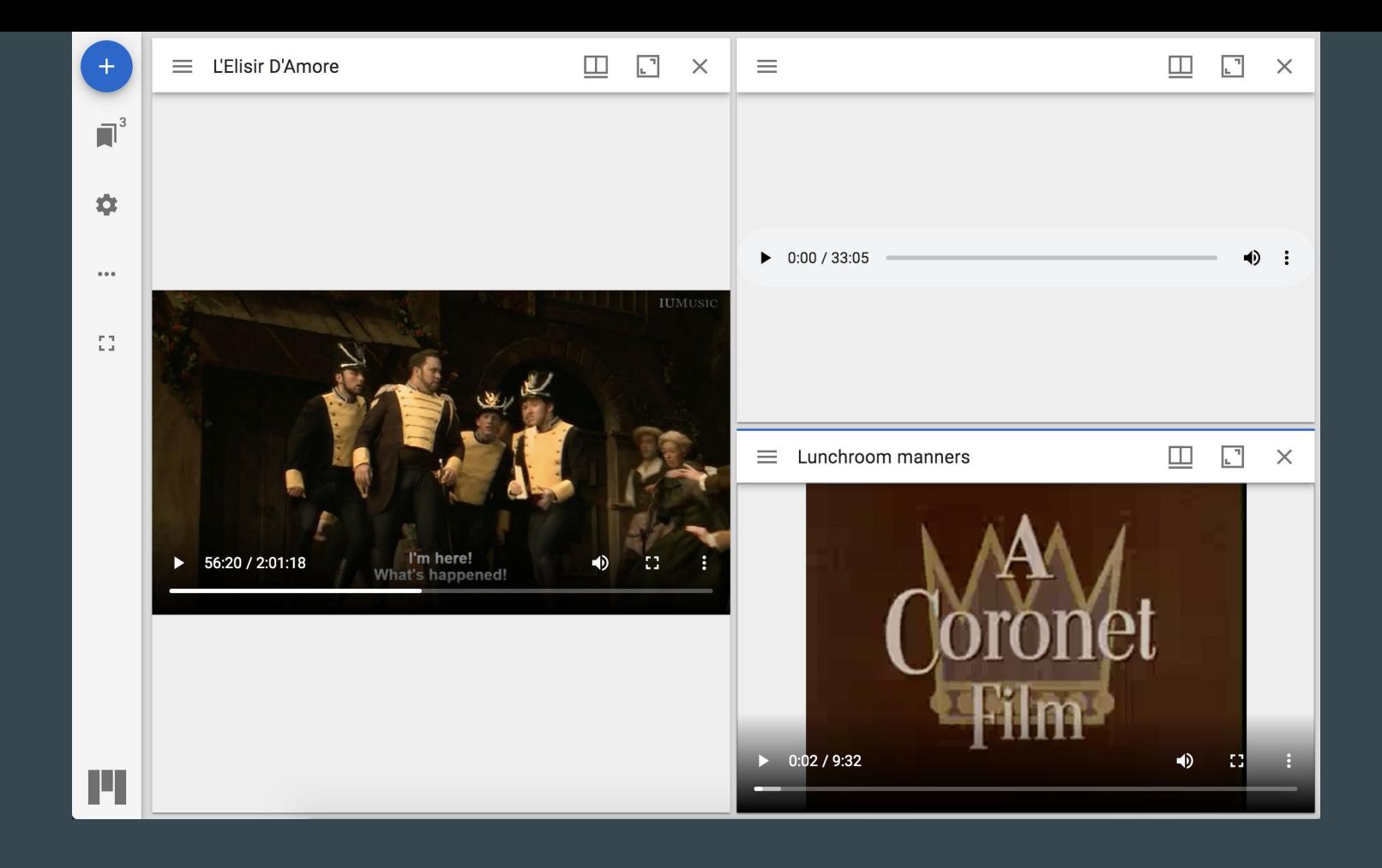

### Affichage/lecture de sons et de vidéos dans [Mirador 3](https://mirador-dev.netlify.app/__tests__/integration/mirador/video.html)...

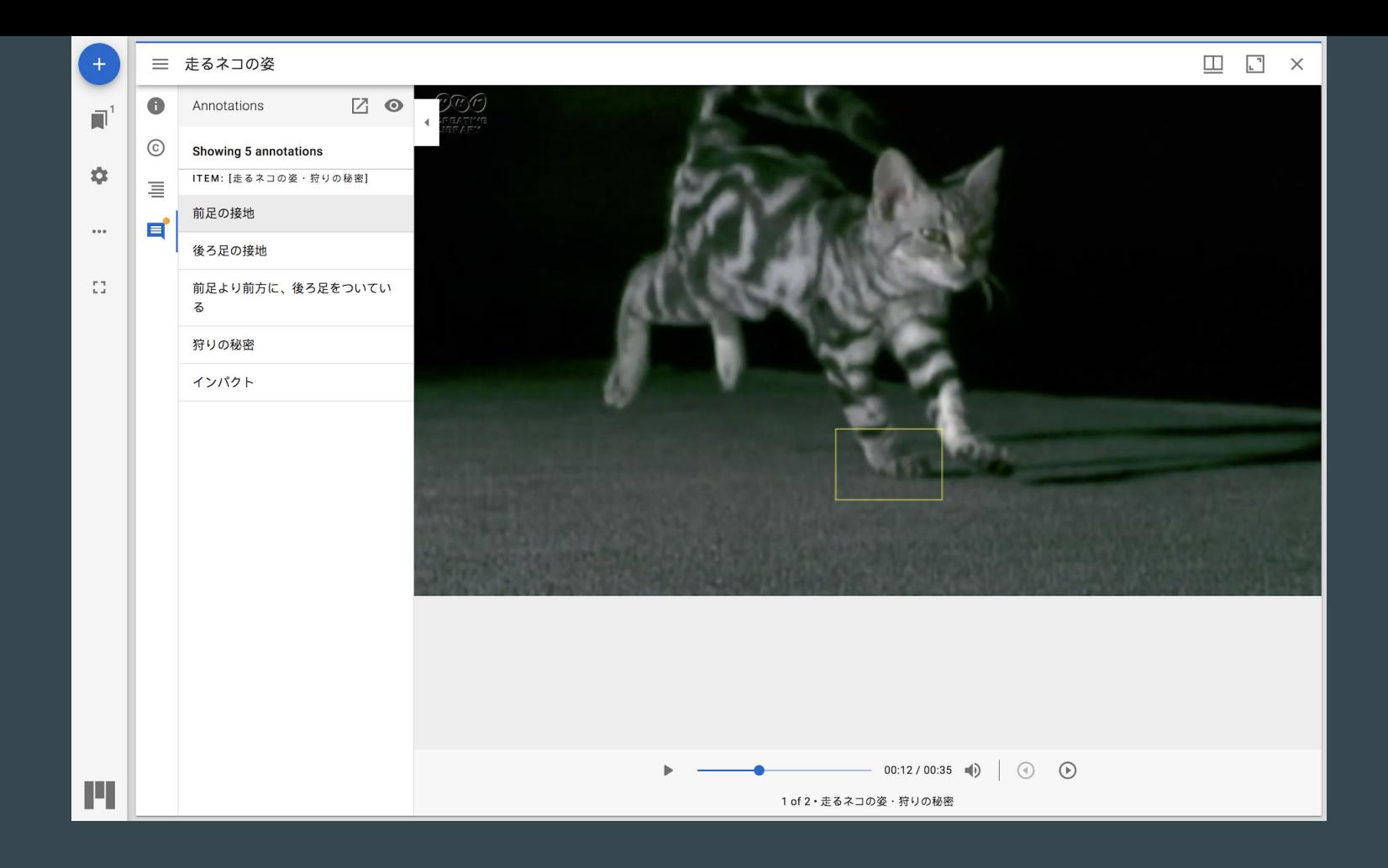

[Annotation vidéo dans Mirador 3](https://dzkimgs.l.u-tokyo.ac.jp/videos/m3/cat_video.html) (University of Tokyo General Library, SAT Daizōkyō Text Database Committee)

#### **Simple IIIF Interactive Transcript - BBC TextAV**

**Get Random Manifest** 

https://tomcrane.github.io/bbctextav/iiif/ID193605600.json

**Parse Manifest View Manifest** 

#### 07.06.2018: Aktuelle Stunde zu den Auswirkungen der Datenschutz-Grundverordnung

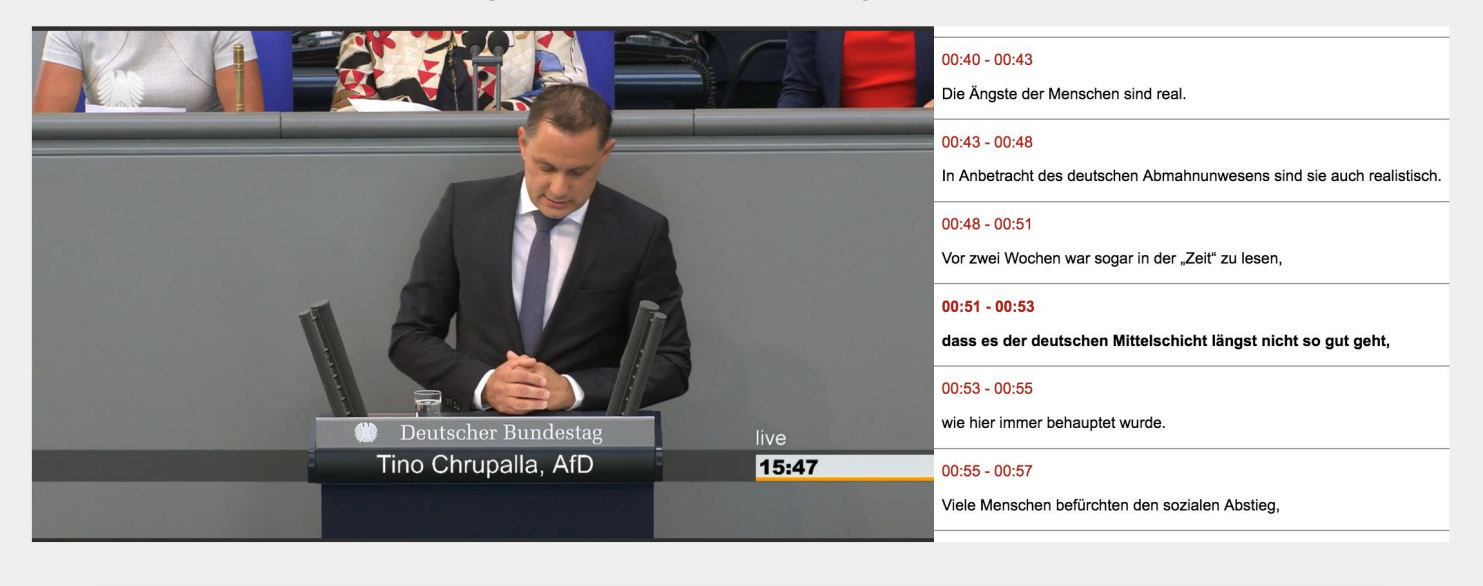

#### Transcription vidéo : Simple IIIF Interactive Transcript - BBC TextAV

### Étude in F Minor

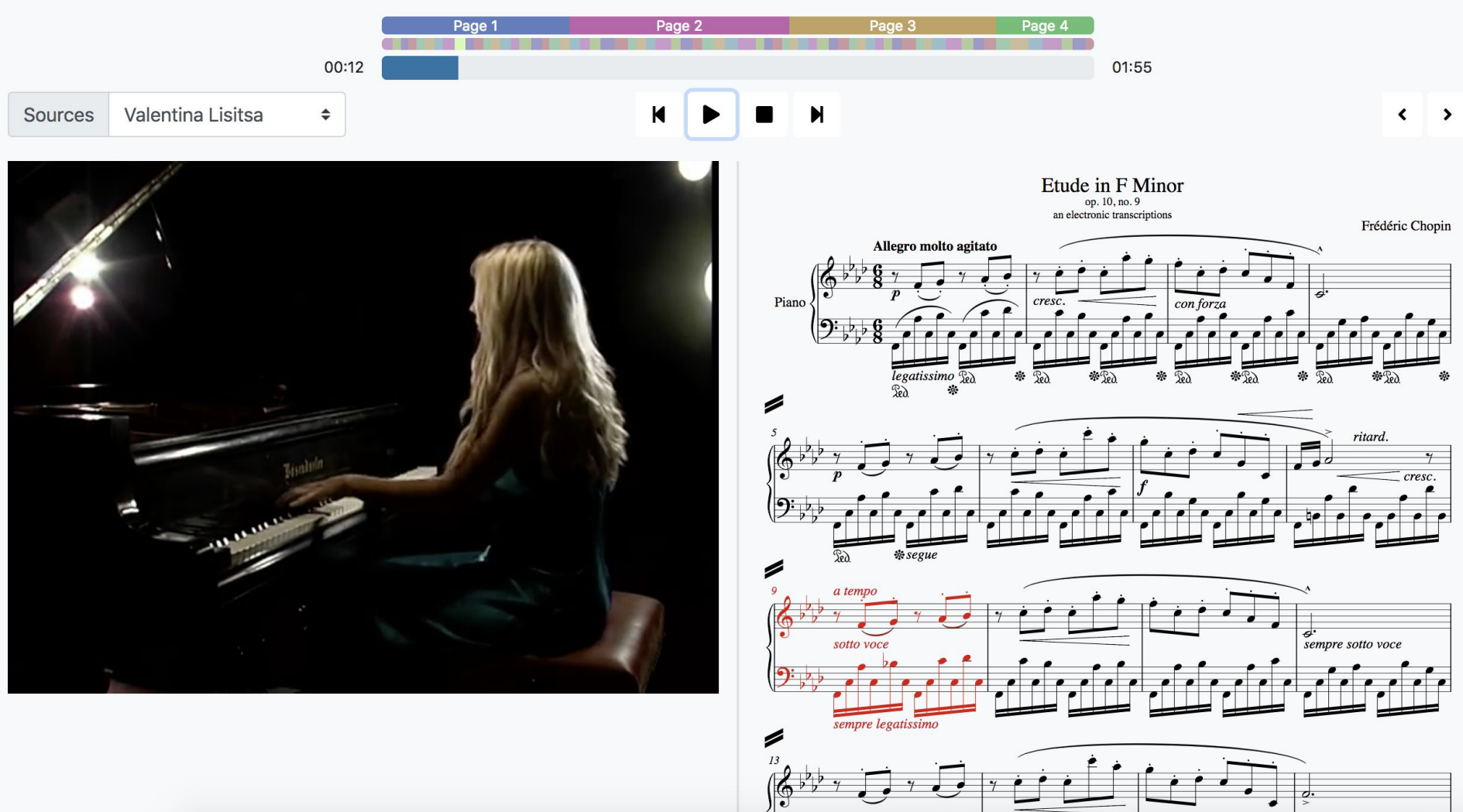

**Synchronisation vidéo/transcription MEI,** *IIIF A/V Player* (DDMAL) :

<https://ddmal.github.io/IIIF-AV-player/>

# IIIF et la 3D

● Groupe d'intérêt IIIF 3D : [iiif.io/community/groups/3d/](https://iiif.io/community/groups/3d/)

- développer des modèles 3D interopérables à visualiser, annoter, rechercher…
- intégrer la 2D (IIIF) et la 3D
- collecter et documenter des cas d'usage, dresser un état de l'art des pré-requis pour l'usage de la 3D par les acteurs du patrimoine culturel

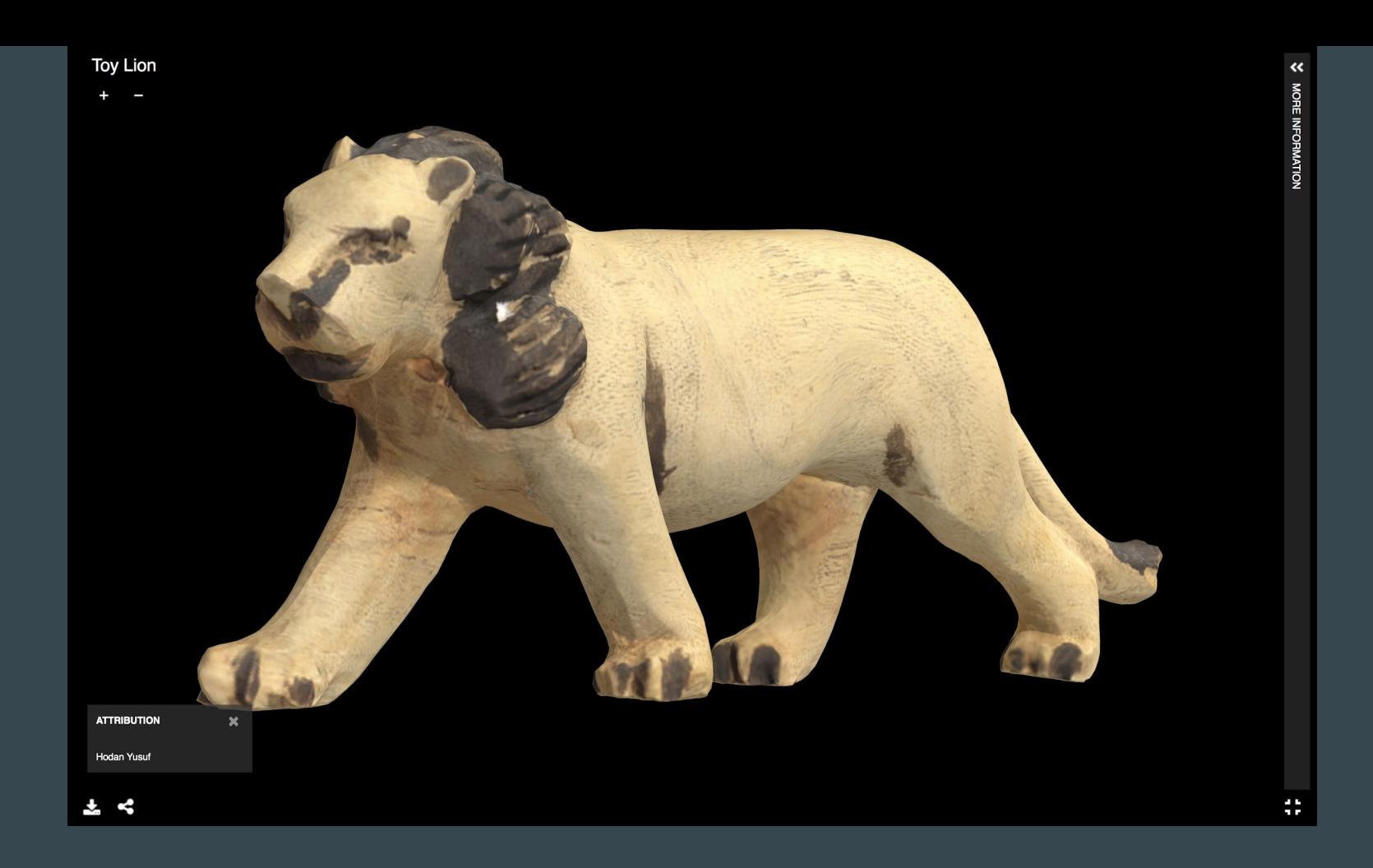

### Visualisation d'un modèle 3D dans UV : [Toy Lion](https://nomad-project.co.uk/archive/index.html#?c=&m=&s=&cv=&manifest=https%3A%2F%2Fnomad-project.co.uk%2Fobjects%2Fcollection%2Ftoy-lion%2Findex.json) (The Nomad Project)

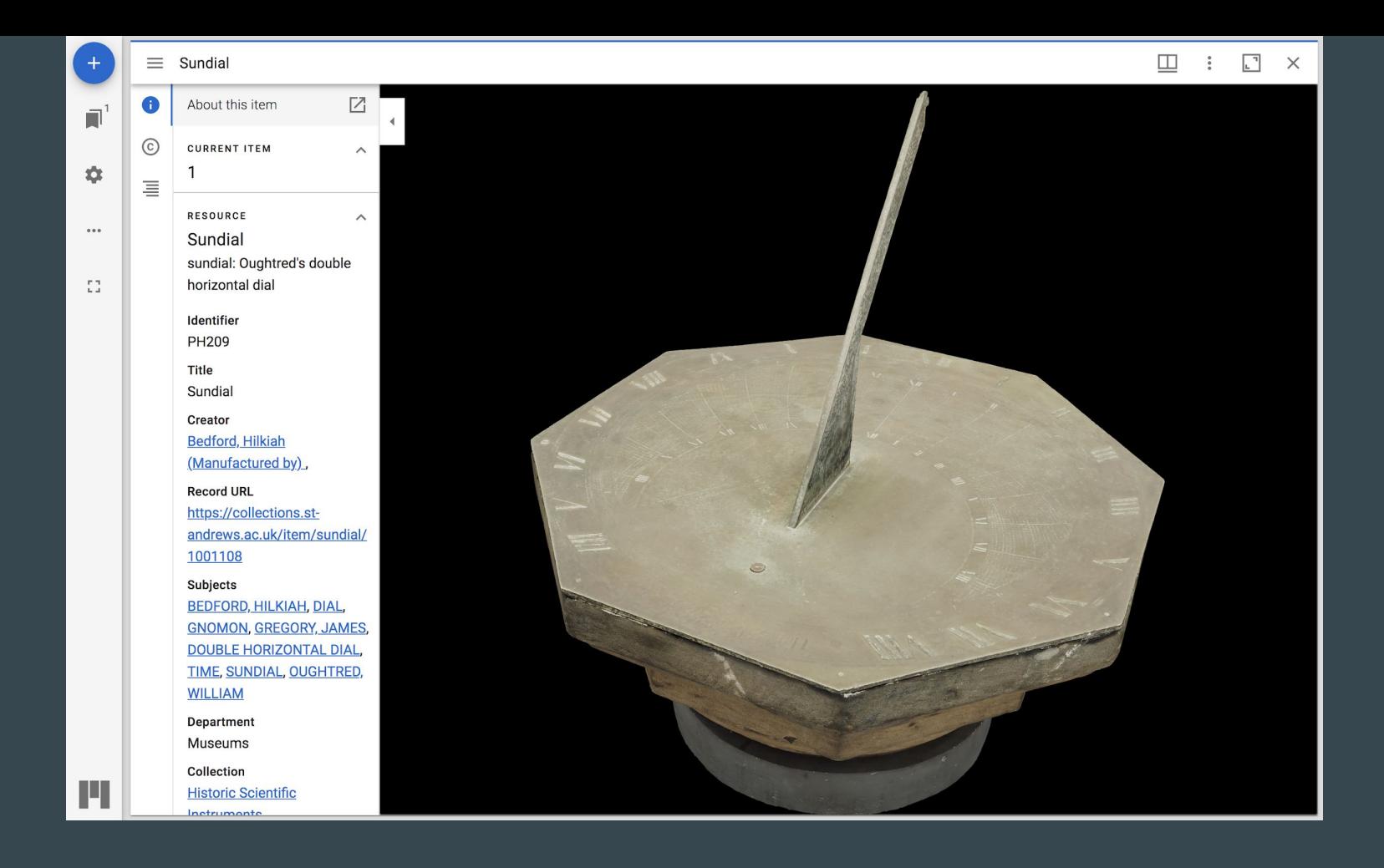

Modèle 3D dans Mirador 3 (Google Model-Viewer) : [Sundial](https://collections.st-andrews.ac.uk/workspace/individual/1001108) (University of St Andrews Library)

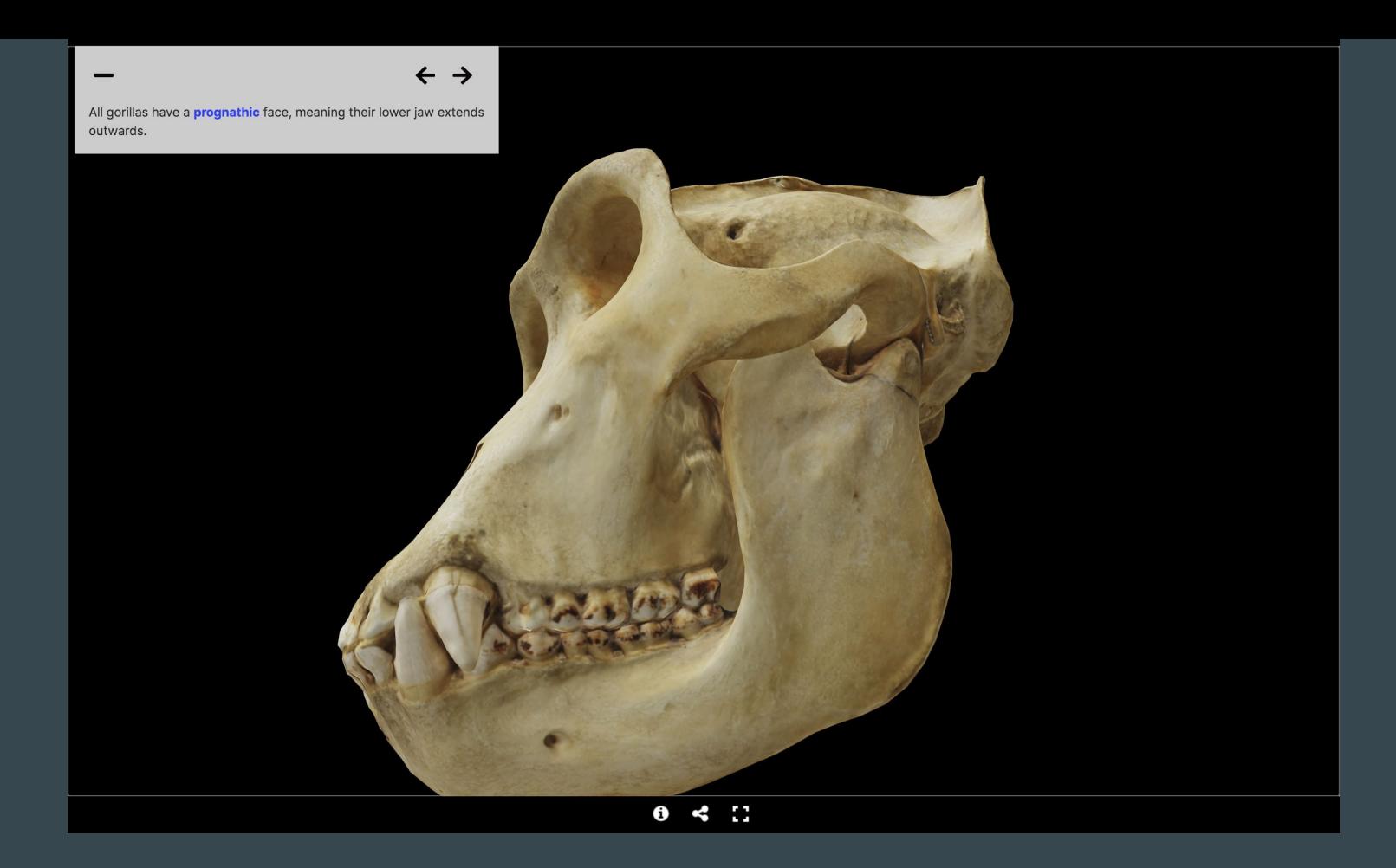

#### Annotation d'un objet 3D : [The Western Lowlands Gorilla](https://exhibit.so/exhibits/ZuUEQ8E7HR1S7cHi2ydJ) (University of St Andrews Library)